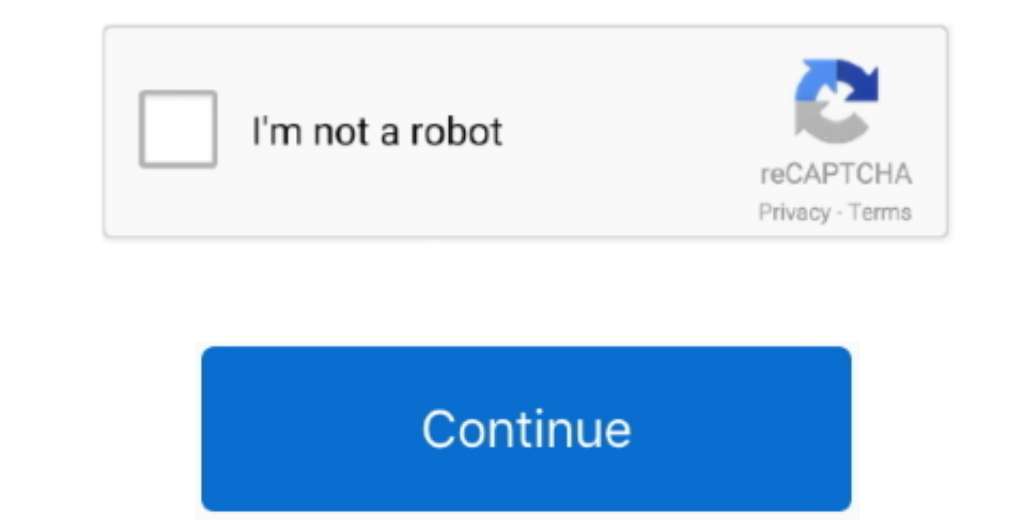

 $\overline{1/2}$ 

**Os X For Macbook Pro**

On my MacBook Air, I'm up and running in Windows six seconds after I double-click the Parallels icon.. If your Mac isn't compatible with OS X Yosemite, the installer will let you know.. " Works with OS X Yosemic, and macOS

e10c415e6f

 $\overline{\smash{2/2}}$